WinXP PDF

https://www.100test.com/kao\_ti2020/454/2021\_2022\_WinXP\_E4\_B 8\_AD\_E9\_9C\_c100\_454528.htm 如果您使用的是 Microsoft  $Windows XP$  Windows  $XP$  Service Pack 1 (SP1)

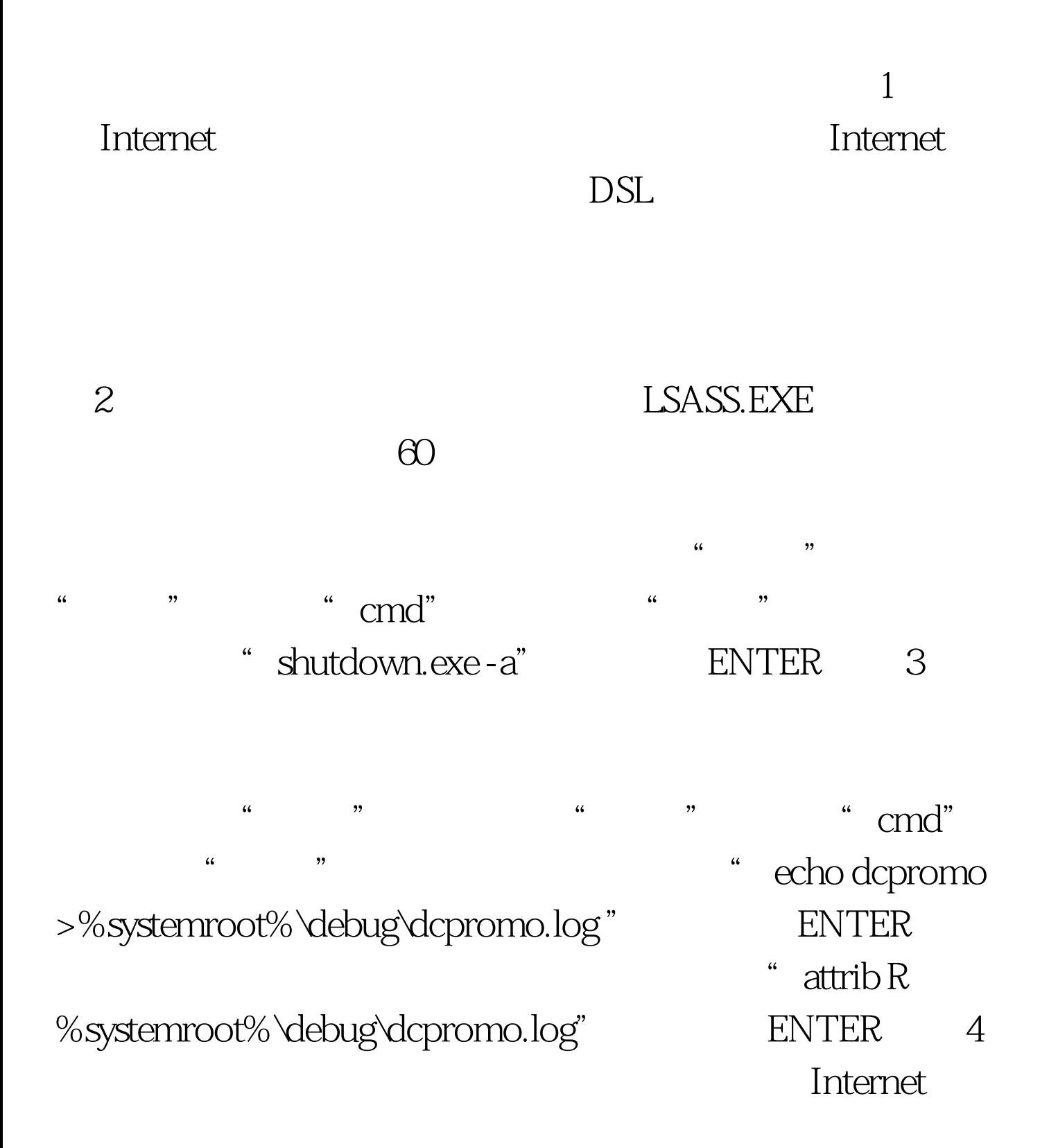

性能: 按 CTRL ALT DELETE,然后单击"任务管理器"。 击"结束任务"按钮,将其结束。 任意以\_up.exe 结尾的任务 12345\_up.exe avserve avserve.exe avserve2  $\sim$  avserve2  $\sim$  avserve2.exe skynetave skynetave.exe hkey.exe msiwin84.exe wmiprvsw.exe wmiprvse.exe 5 **Internet** Windows XP lnternet  $(ICF)$  ICF:  $\blacksquare$ , which is a set of the set of the set of the set of the set of the  $\alpha$ ", " (  $\blacksquare$  ) "  $\blacksquare$  . Internet "  $\blacksquare$  $\frac{1}{2}$  ,  $\frac{1}{2}$  ,  $\frac{1$ asset as a function of  $\mathbb{R}^n$  is the set of  $\mathbb{R}^n$  internet of  $\mathbb{R}^n$ LAN Internet " "。 在"Internet 连接防火墙"的"高级"选项卡上,选择"  $\mathcal{C}(\mathcal{C})$  , and the set of the set of the set of the set of the set of the set of the set of the set of the set of the set of the set of the set of the set of the set of the set of the set of the set of the set of th Windows XP 6 6 Internet  $\mathbb{1}$  $\frac{1}{7}$ expediance by expediance by expediance by expediance by expediance by expediance by expediance by expediance b  $8$ :

" What You Should Know

About the Sasser Worm and Its Variants"

Sasser.A Sasser.B Sasser.C Sasser.D

 $100Test$ 

www.100test.com